## **Örnek Uygulama 2**

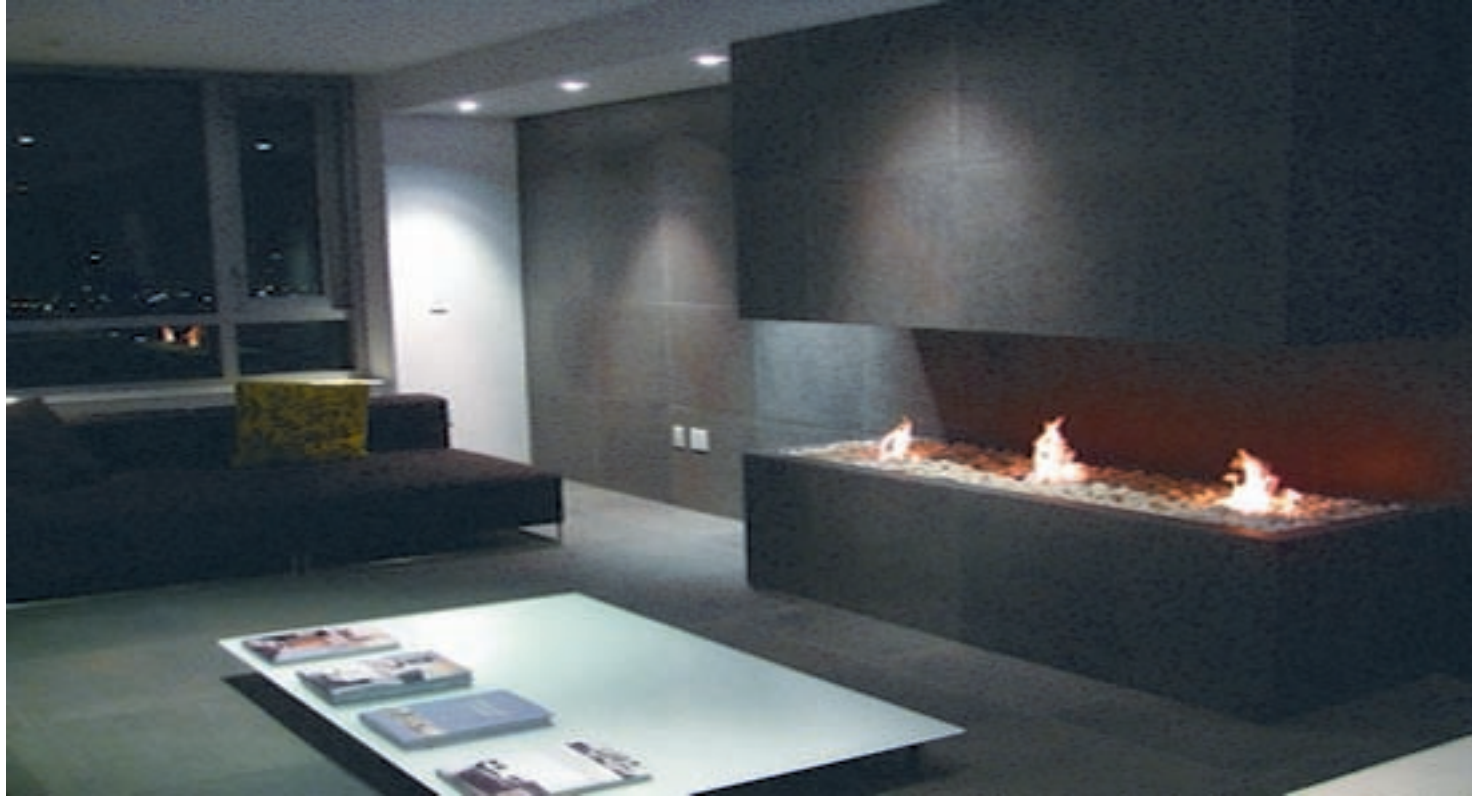

Ayrıntılar burada yer alacak.

detaylar...